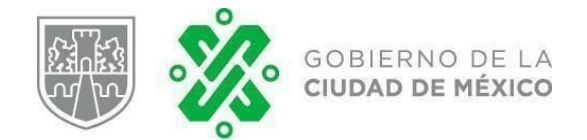

## **Reporte de actividad: mesa de trabajo de datos de seguridad vial en la CDMX**

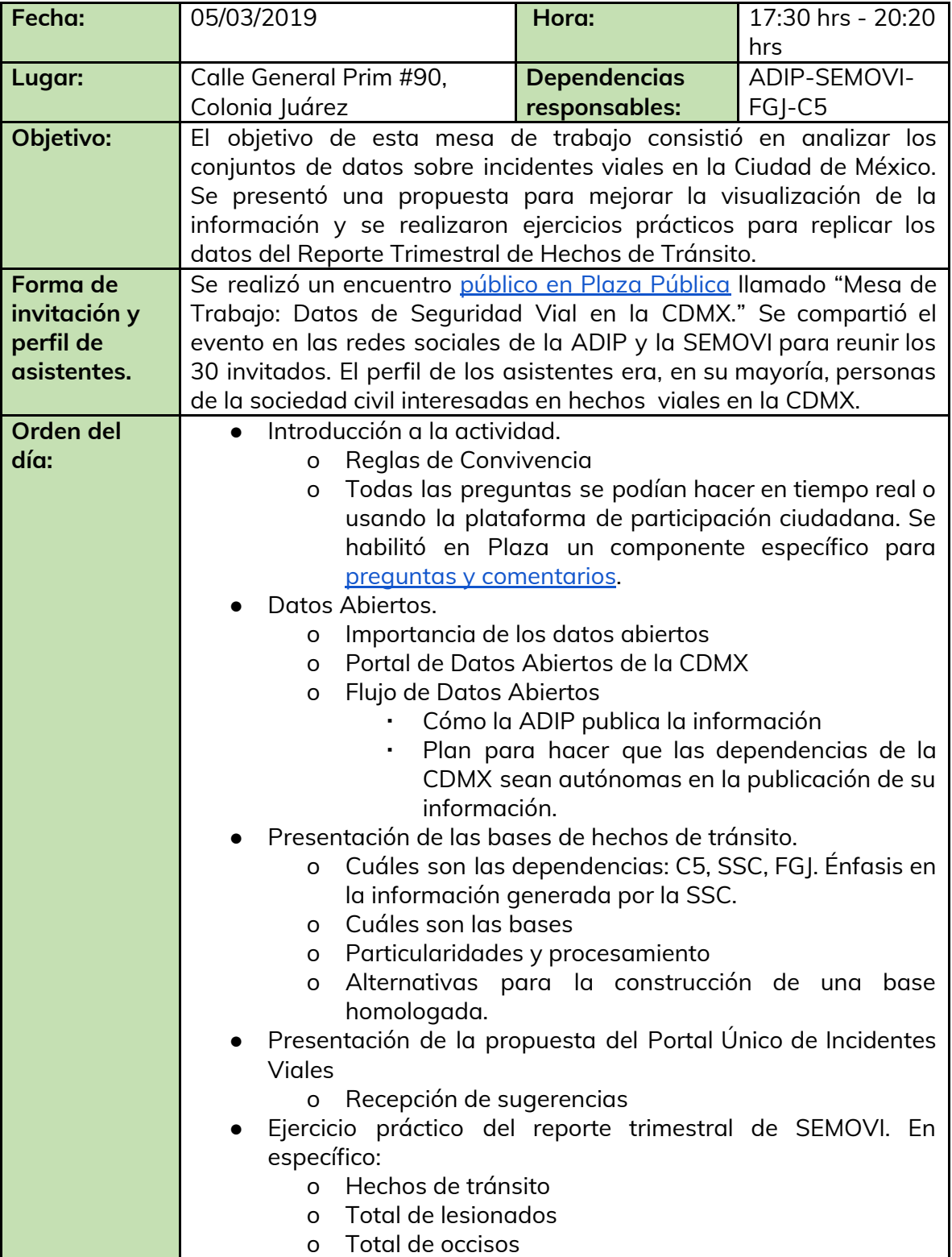

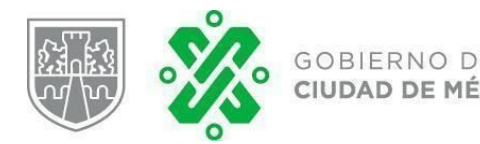

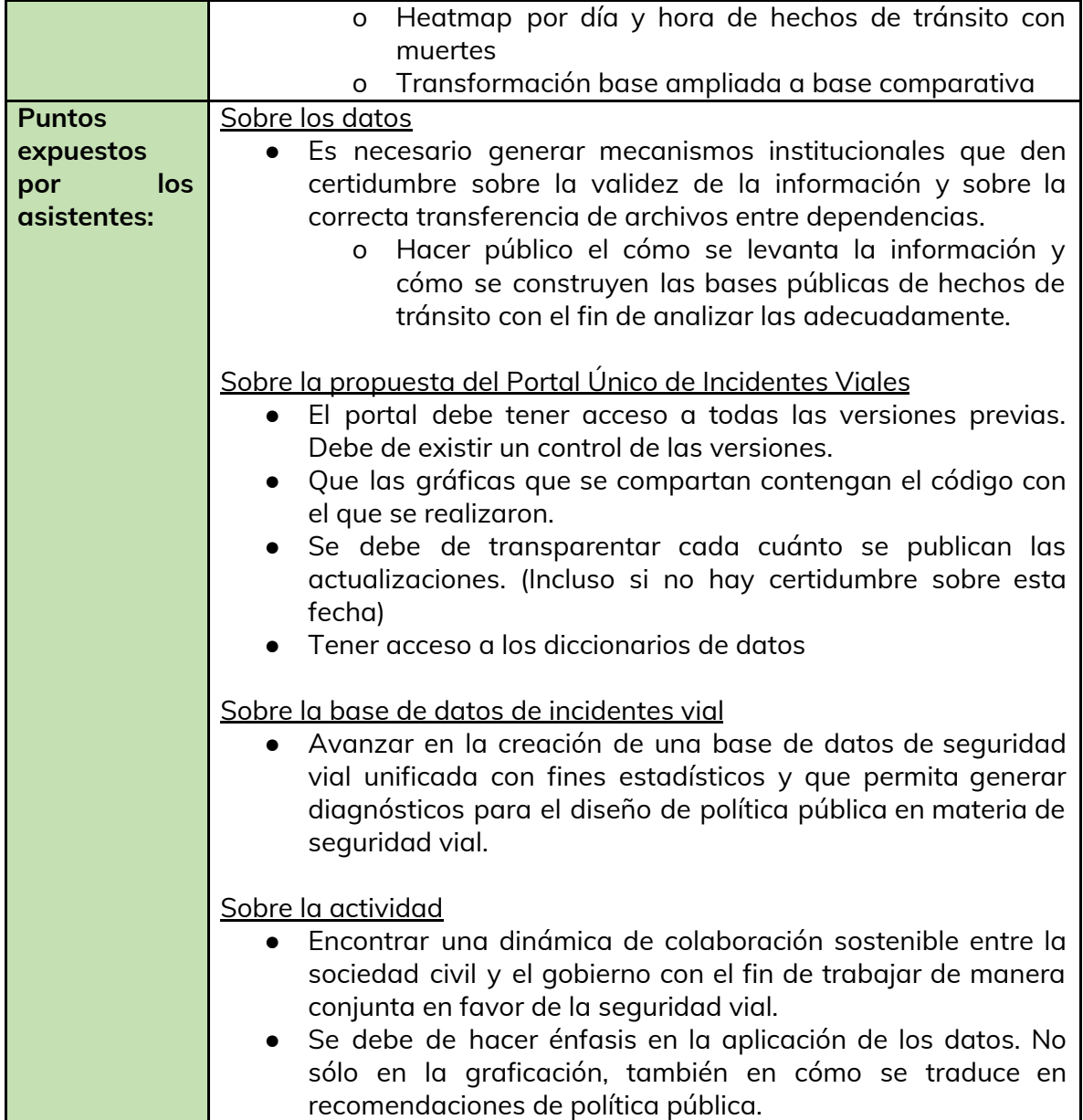

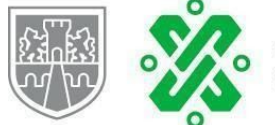

## GOBIERNO DE LA<br>CIUDAD DE MÉXICO

## **AGENCIA DIGITAL DE INNOVACIÓN PÚBLICA** DIRECCIÓN GENERAL DE CENTRO DE GOBIERNO HONESTO

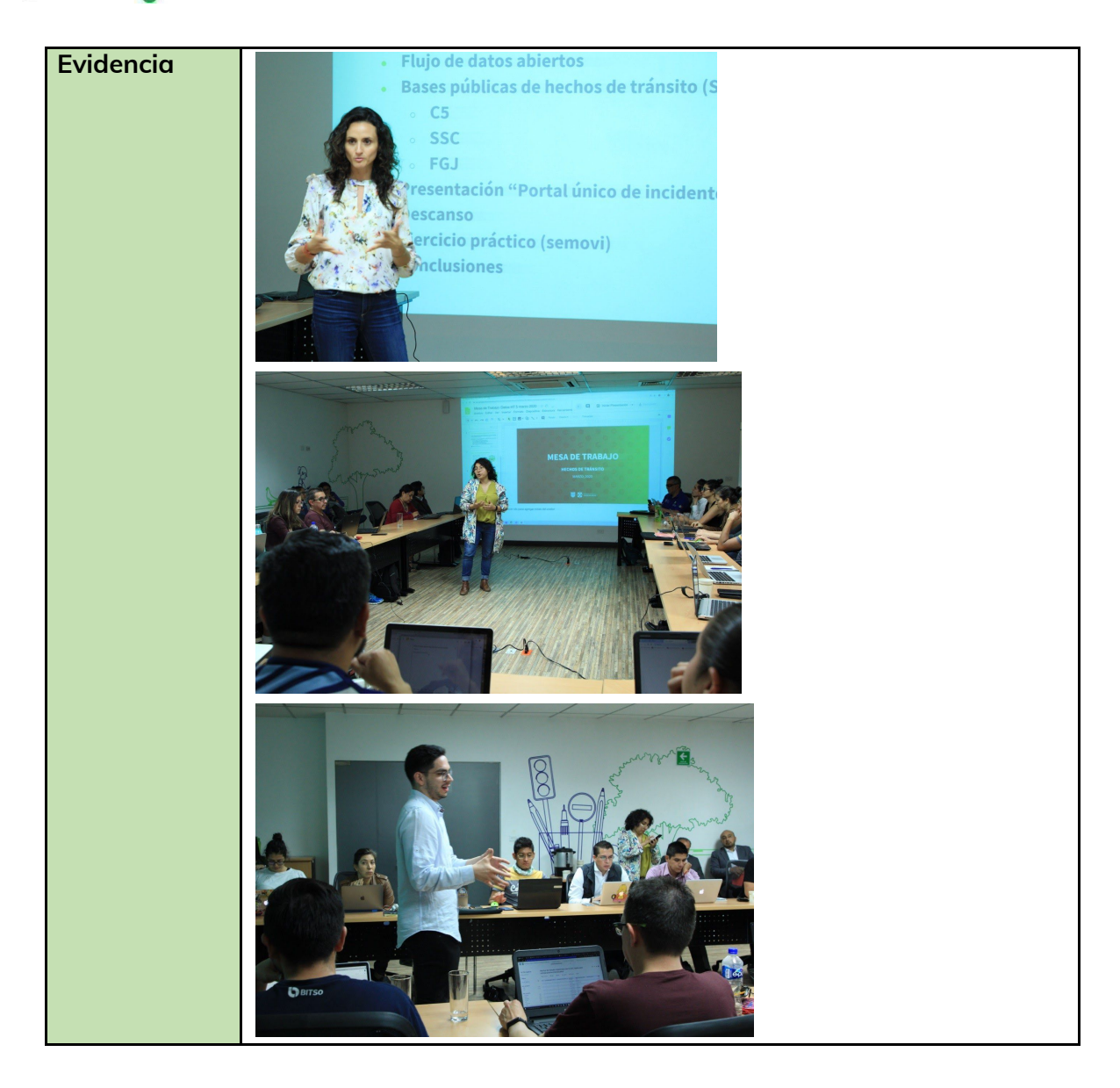

## **AGENCIA DIGITAL DE INNOVACIÓN PÚBLICA** DIRECCIÓN GENERAL DE CENTRO DE GOBIERNO HONESTO

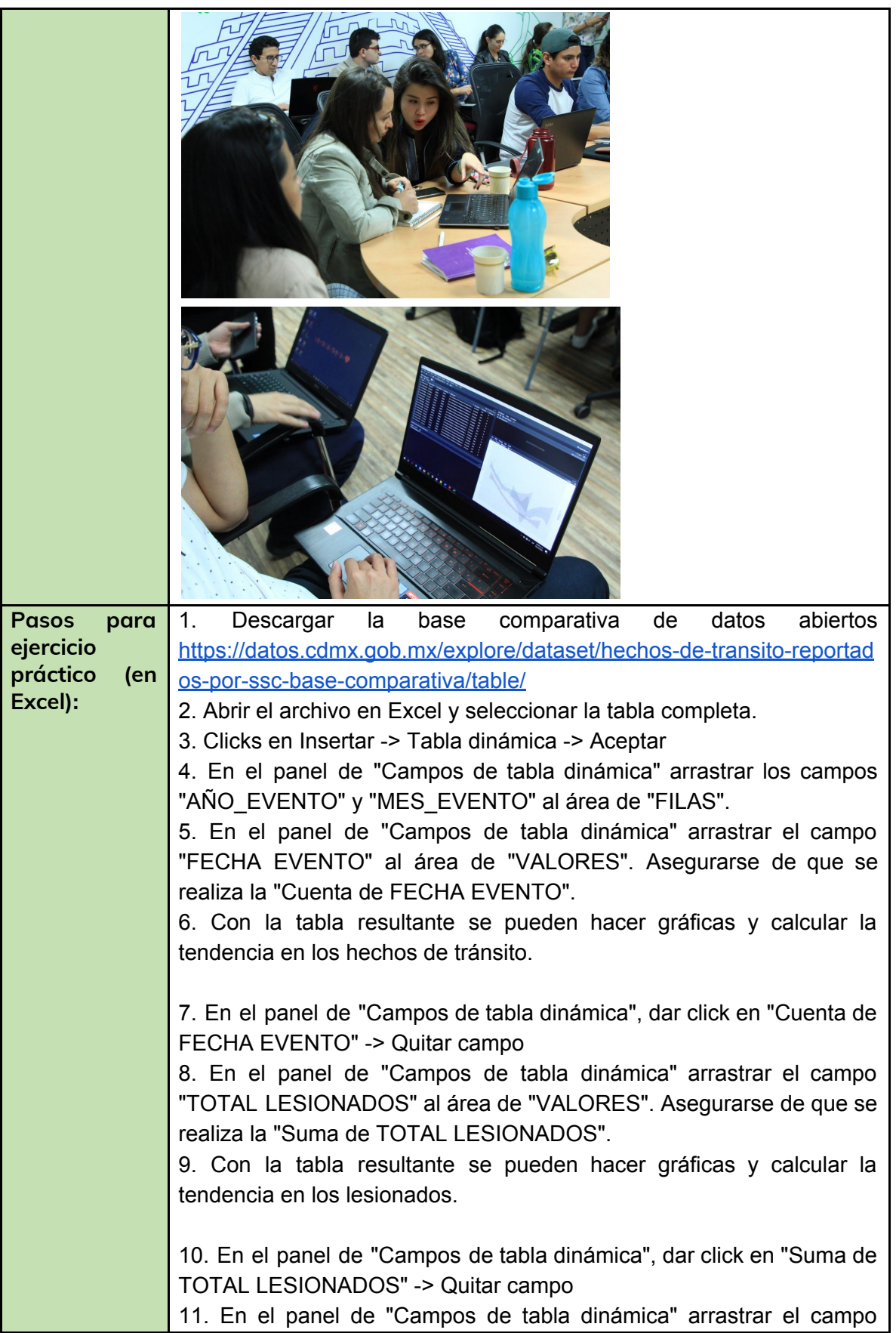

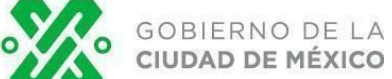

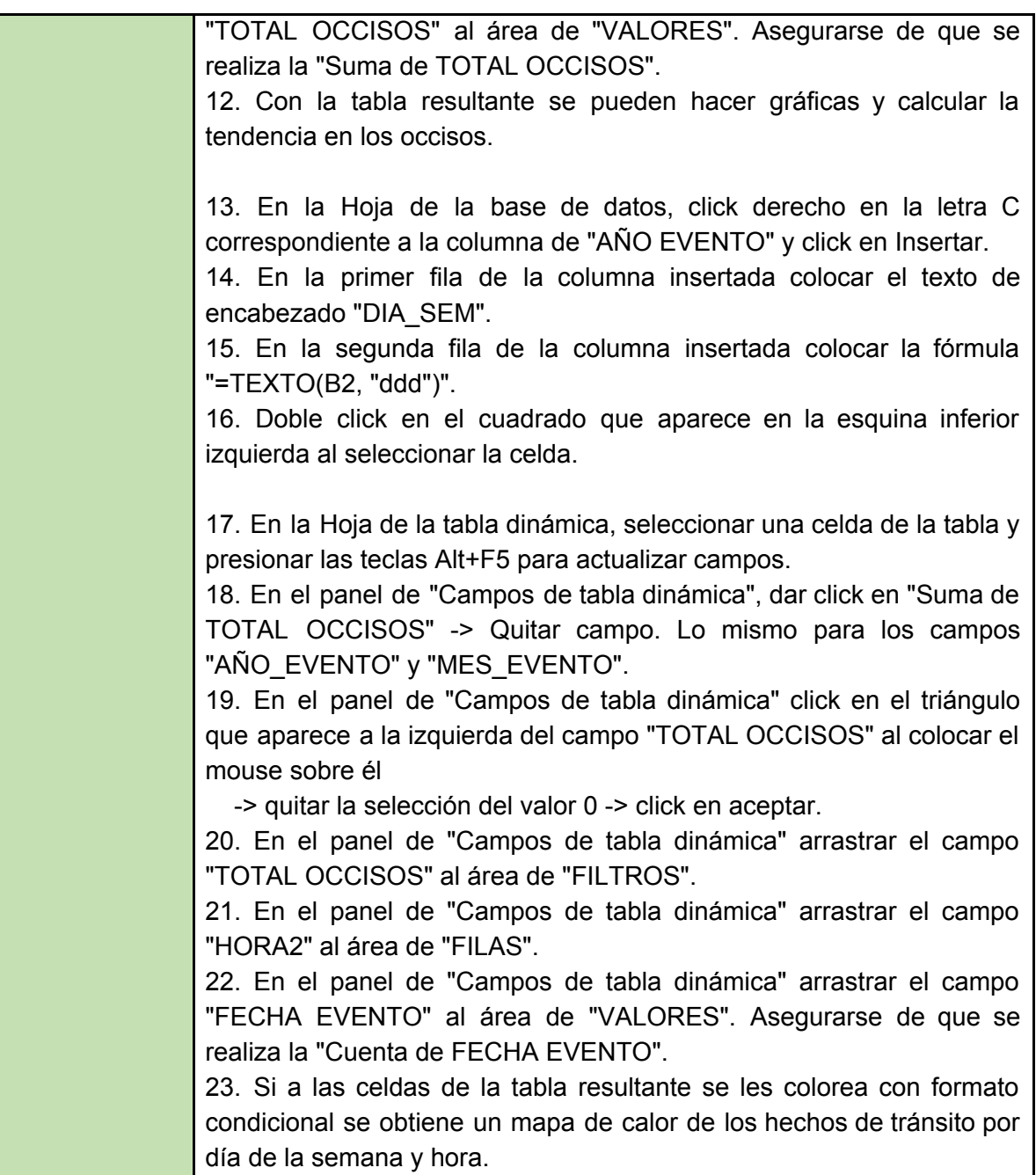